*Sweetwater Union High School District Information Technology Department 455 Moss Street Chula Vista, CA 91911 (619) 585-7900 Fax (619) 427-7514 <http://www.suhsd.k12.ca.us/IT/>*

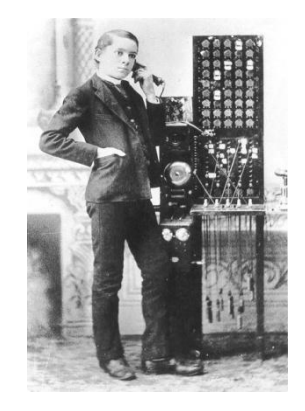

## **To all SUHSD**

## **\*Quick guide for transferring a call straight to someone's Voice Mail**

- **1. While on a call, press the Connect / Transfer button on your phone**
- **2. Dial # 57981**
- **3. Dial the person's extension number**
- **4. Press the # key**
- **5. Press the Connect / Transfer button**

**If you have any further questions or need further assistance, please contact the Information Technology Department (619) 585-7995**